## **Contents**

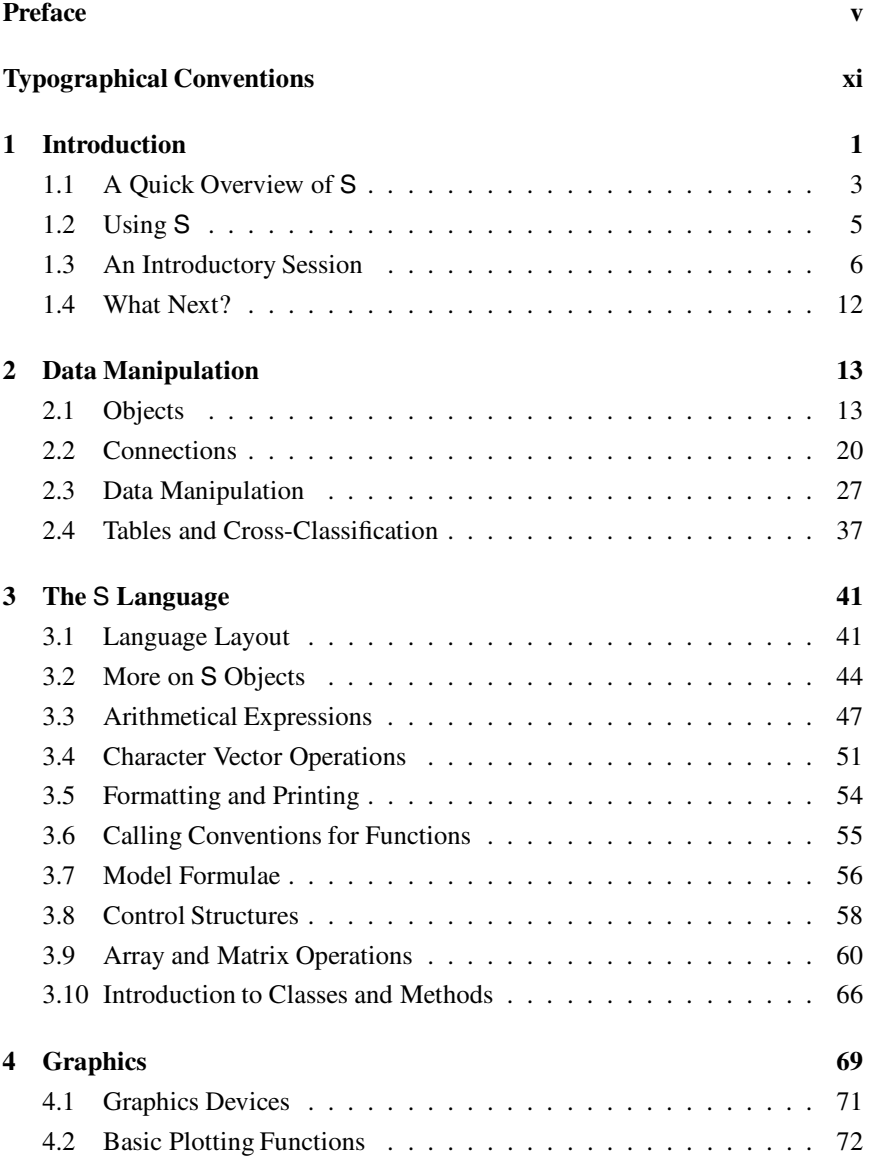

 $\qquad \qquad +$ 

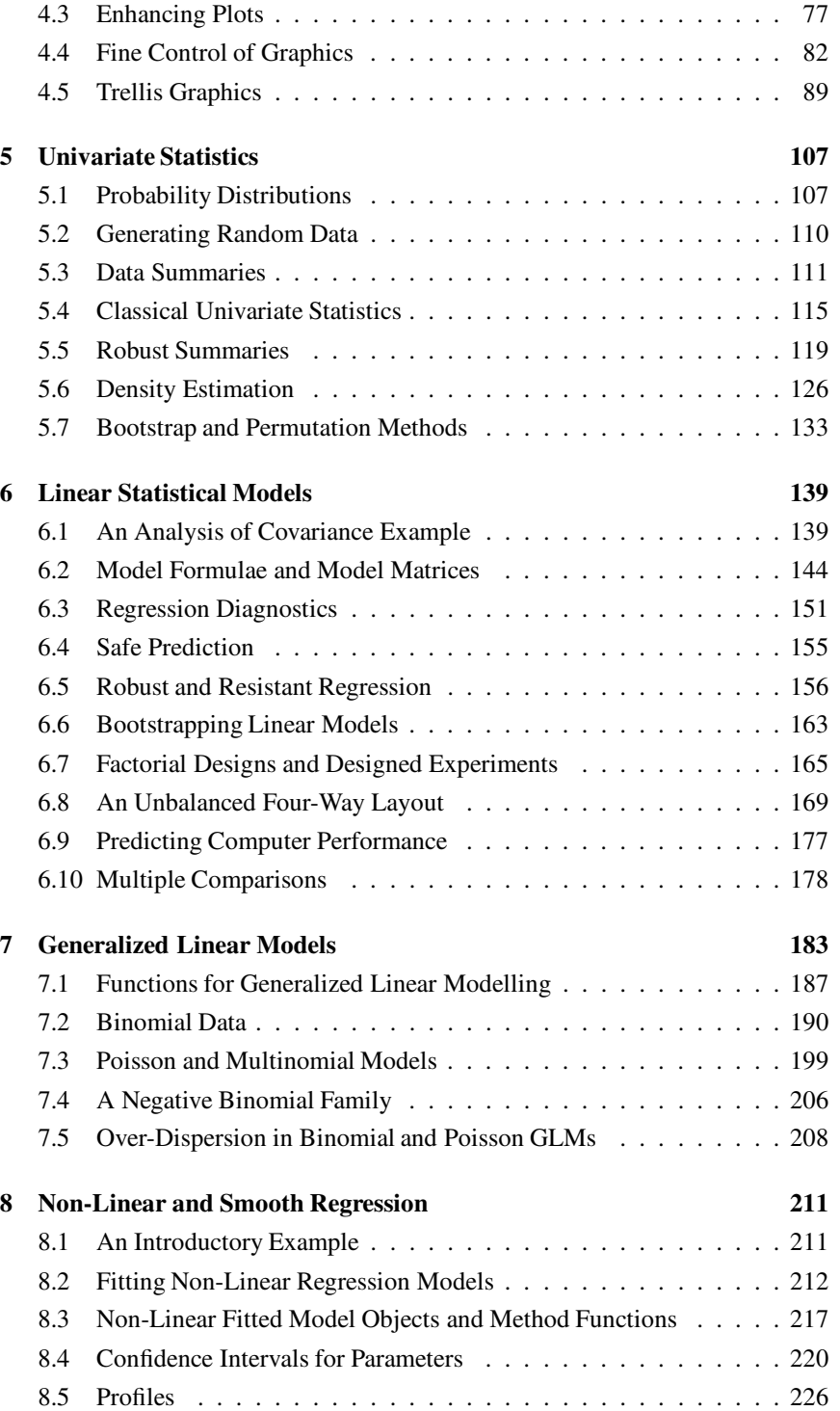

## *Contents* ix

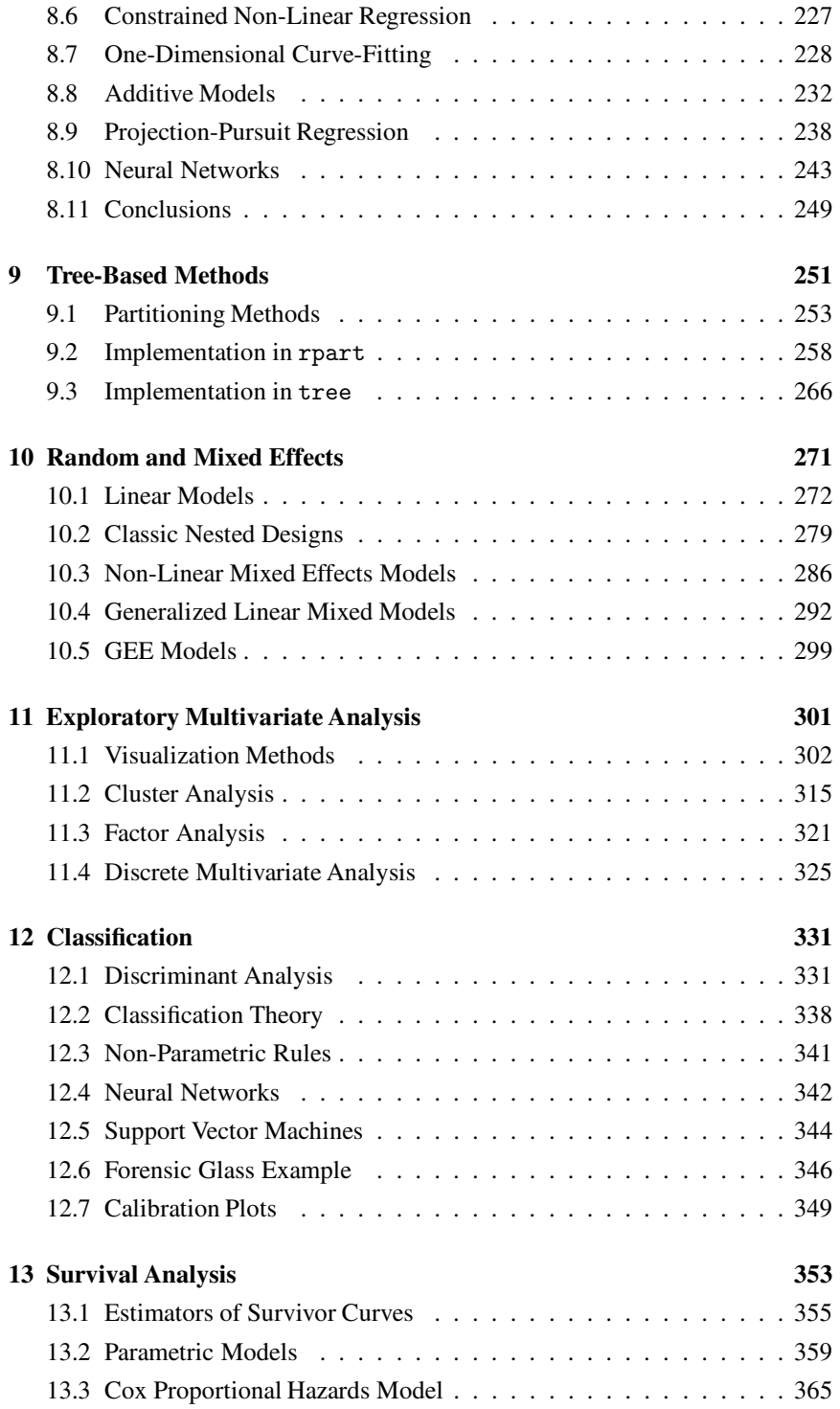

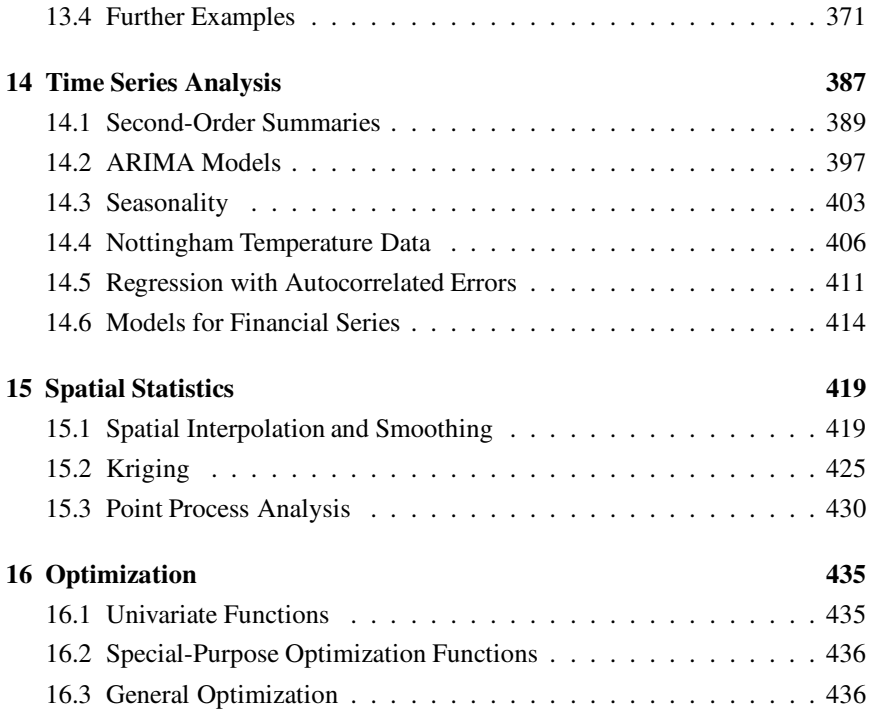

## **Appendices**

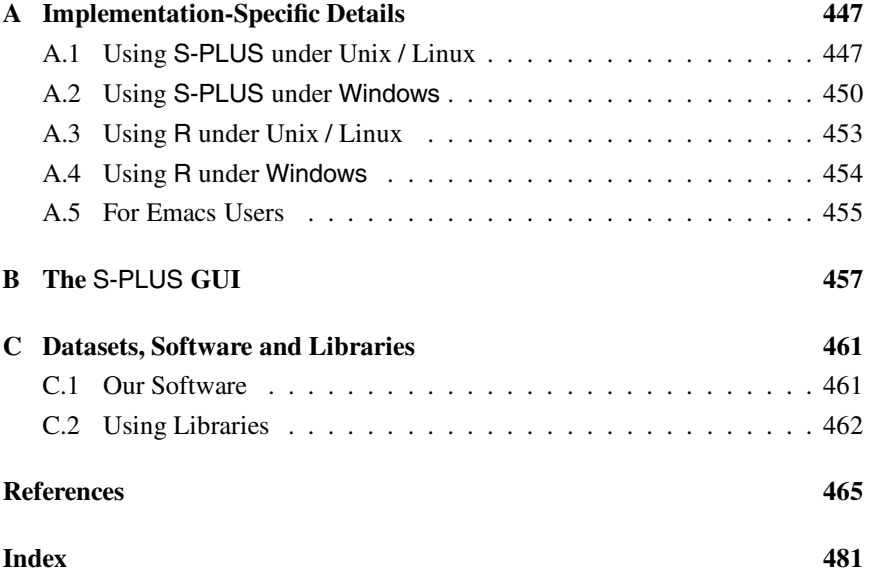